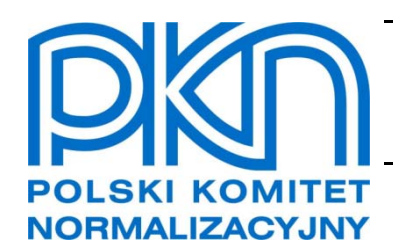

# **POPRAWKA do POLSKIEJ NORMY**

ICS 23.060.40; 25.040.40

## **PN-EN 60534-2-1:2011/AC1**

**Wprowadza** IEC 60534-2-1:2011/AC1:2015, IDT

### **Przemysłowe zawory regulacyjne Część 2-1: Wydajność przepływowa Równania wymiarowania zaworów do przepływu płynów w warunkach instalacji**

**Poprawka do Normy Międzynarodowej IEC 60534-2-1:2011/AC1:2015** *Industrialprocess control valves – Part 2-1: Flow capacity – Sizing equations for fluid flow under installed conditions* **ma status Poprawki do Polskiej Normy**

 **Copyright by PKN, Warszawa 2015 nr ref. PN-EN 60534-2-1:2011/AC1:2015-09** 

**Wszelkie prawa autorskie zastrzeżone. Żadna część niniejszej publikacji nie może być zwielokrotniana jakąkolwiek techniką bez pisemnej zgody Prezesa Polskiego Komitetu Normalizacyjnego**

#### **PN-EN 60534-2-1:2011/AC1:2015-09**

#### **Przedmowa krajowa**

Niniejsza poprawka została zatwierdzona przez Prezesa PKN dnia 3 września 2015 r.

Komitetem krajowym odpowiedzialnym za poprawkę jest KT nr 50 ds. Automatyki i Robotyki Przemysłowej.

Istnieje możliwość przetłumaczenia poprawki na język polski na wniosek zainteresowanych środowisk. Decyzję podejmuje właściwy Komitet Techniczny.

W sprawach merytorycznych dotyczących treści normy można zwracać się do właściwego Komitetu Technicznego lub właściwej Rady Sektorowej PKN, kontakt: www.pkn.pl

#### **Nota uznaniowa**

Poprawka do Normy Międzynarodowej IEC 60534-2-1:2011/AC1:2015, przyjęta przez CENELEC decyzją Rady Technicznej, została uznana przez PKN za Poprawkę do Polskiej Normy PN-EN 60534-2-1:2011/AC1:2015-09.

 $\overline{\phantom{a}}$ 

**IEC 60534-2-1 Edition 2.0 2011-03**

**Industrial-process control valves –Part 2-1: Flow capacity – Sizing equations for fluid flow under installed conditions** 

**IEC 60534-2-1 Édition 2.0 2011-03**

**Vannes de régulation des processus industriels – Partie 2-1: Capacité d'écoulement – Equations de dimensionnement pour l'écoulement des fluides dans les conditions d'installation**

### **CORRIGENDUM 1**

#### **Annex E Reference calculations**

*In Example 3, under Calculations, replace the existing equation calculating actual volumetric flow rate*

$$
Q = Q_s \frac{p_1}{Z_1 T_1} \frac{Z_s T_s}{p_s} = 16\,100\ m^3/h
$$

*by the following new equation:*

$$
Q = Q_s \frac{p_s}{Z_s T_s} \frac{Z_1 T_1}{p_1} = 895.4 \ m^3/h
$$

*Also in Example 3, under Calculations, change the corresponding Reynolds Number, Rev, calculation using the correct value for Q*

*from*

$$
Re_{\rm v} = \frac{N_4 F_{\rm d} Q}{v \sqrt{C F_{\rm L}}} \left[ \frac{F_{\rm L}^2 C^2}{N_2 d^4} + 1 \right]^{1/4} = 2.52 \times 10^7
$$

*to*

$$
Re_{\rm v} = \frac{N_4 F_{\rm d} Q}{v \sqrt{C F_{\rm L}}} \left[ \frac{F_{\rm L}^2 C^2}{N_2 d^4} + 1 \right]^{1/4} = 1.40 \times 10^6
$$

#### **Annexe E Calculs de référence**

*Dans l'Exemple 3, sous Calculs, remplacer l'équation permettant d'obtenir le débit volumétrique réel*

$$
Q = Q_s \frac{p_1}{Z_1 T_1} \frac{Z_s T_s}{p_s} = 16\ 100\ m^3/h
$$

*par la nouvelle équation suivante:*

$$
Q = Q_s \frac{p_s}{Z_s T_s} \frac{Z_1 T_1}{p_1} = 895.4 \ m^3/h
$$

*Également dans l'Exemple 3, sous Calculs, changer l'équation permettant d'obtenir le nombre de Reynolds en utilisant la valeur correcte de Q*

*de*

$$
Re_{\rm v} = \frac{N_4 F_{\rm d} Q}{\nu \sqrt{C F_{\rm L}}} \left[ \frac{F_{\rm L}^2 C^2}{N_2 d^4} + 1 \right]^{1/4} = 2.52 \times 10^7
$$

*en*

$$
Re_{\rm v} = \frac{N_4 F_{\rm d} Q}{v \sqrt{C F_{\rm L}}} \left[ \frac{F_{\rm L}^2 C^2}{N_2 d^4} + 1 \right]^{1/4} = 1.40 \times 10^6
$$

Similarly, *in Example 4, under Calculations, replace the existing equation calculating actual volumetric flow rate*

$$
Q = Q_s \frac{p_1}{Z_1 T_1} \frac{Z_s T_s}{p_s} = 16\,100\ m^3/h
$$

*by the following new equation:*

$$
Q = Q_s \frac{p_s}{Z_s T_s} \frac{Z_1 T_1}{p_1} = 895.4 \ m^3/h
$$

*Also in Example 4, under Calculations, change the existing corresponding Reynolds Number (Re*v*) calculation using the correct value for Q* 

*from*

$$
Re_{\rm v} = \frac{N_4 F_{\rm d} Q}{v \sqrt{C F_{\rm L}}} \left[ \frac{F_{\rm L}^2 C^2}{N_2 d^4} + 1 \right]^{1/4} = 2.61 \times 10^7
$$

*to*

$$
Re_{\rm V} = \frac{N_4 F_{\rm d} Q}{v \sqrt{C F_{\rm L}}} \left[ \frac{F_{\rm L}^2 C^2}{N_2 d^4} + 1 \right]^{1/4} = 1.45 \times 10^6
$$

*De même, dans l'Exemple 4, sous Calculs, remplacer l'équation permettant d'obtenir le débit volumétrique réel*

$$
Q = Q_s \frac{p_1}{Z_1 T_1} \frac{Z_s T_s}{p_s} = 16\ 100\ m^3/h
$$

*par la nouvelle équation suivante:*

$$
Q = Q_s \frac{p_s}{Z_s T_s} \frac{Z_1 T_1}{p_1} = 895.4 \ m^3/h
$$

*Également dans l'Exemple 4, sous Calculs, changer l'équation existante permettant d'obtenir le nombre de Reynolds (Re*v*) en utilisant la valeur correcte de Q* 

*de*

$$
Re_{\rm v} = \frac{N_4 F_{\rm d} Q}{v \sqrt{C F_{\rm L}}} \left[ \frac{F_{\rm L}^2 C^2}{N_2 d^4} + 1 \right]^{1/4} = 2.61 \times 10^7
$$

*en*

$$
Re_{\rm v} = \frac{N_4 F_{\rm d} Q}{v \sqrt{C F_{\rm L}}} \left[ \frac{F_{\rm L}^2 C^2}{N_2 d^4} + 1 \right]^{1/4} = 1.45 \times 10^6
$$